# Lecture 6 Multiple Linear Regression, cont.

### BIOST 515

January 22, 2004

BIOST 515, Lecture 6

#### Testing general linear hypotheses

Suppose we are interested in testing linear combinations of the regression coefficients. For example, we might be interested in testing whether two regression coefficients are equal

$$
H_0: \beta_i = \beta_j.
$$

Equivalently,

$$
H_0: \beta_i - \beta_j = 0.
$$

Such hypotheses can be expressed as  $H_0: T\beta = 0$ , where T is an  $m \times p$  matrix of constants, such that only r of the m equations in  $T\beta = 0$  are independent.

For example, consider the model

$$
y_i = \beta_0 + x_{i1}\beta_1 + x_{i2}\beta_2 + x_{i3}\beta_3 + \epsilon_i
$$

and testing the hypothesis

$$
H_0: \beta_1 - \beta_2 = 0.
$$

This hypothesis is equivalent to

$$
H_0: (0 \ 1 \ -1 \ 0) \beta = 0.
$$

We may also consider the hypothesis

$$
H_0: \beta_1 - \beta_2 = 0, \beta_3 = 0
$$

which is equivalent to

$$
H_0:T\beta=0
$$

where

$$
T = \left(\begin{array}{rrr} 0 & 1 & -1 & 0 \\ 0 & 0 & 0 & 1 \end{array}\right).
$$

We can use sums of squares to test general linear hypotheses. The full model is

$$
y = X\beta + \epsilon
$$

with residual sum of squares

$$
SSE(FM) = y'y - \hat{\beta}'X'y \ (n-p \text{ degrees of freedom}).
$$

Obtain the reduced model by solving  $T\beta = 0$  for r of the regression coefficients in the full model in terms of the remaining  $p + 1 - r$  regression coefficients. Substitutin these values into the full model will yield the reduced model,

$$
y = Z\gamma + \epsilon,
$$

where Z is an  $n \times (p+1-r)$  matrix and  $\gamma$  is a  $(p+1-r) \times 1$ vector of unknown regression coefficients. The residual sum of squares for the reduced model is

 $SSE(RM) = y'y - \hat{\gamma}Z'y$   $(n-p+r$  degrees of freedom)

 $SSE(RM) - SSE(FM)$  is called the sum of squares due to the hypothesis  $T\beta = 0$ . We can test this hypthesis using

$$
F_0 = \frac{(SSE(RM) - SSE(FM))/r}{MSE} \sim F_{r,n-p-1}.
$$

### CHS smoking example

Recall the example where smoking status was recoded to

$$
smoke_{1i}=\left\{\begin{array}{ll}1, & never\;smoked\\0, & otherwise\end{array}\right.
$$

and

$$
smoke_{2i} = \left\{ \begin{array}{ll} 1, \hspace*{5pt} former \hspace*{5pt}smoker \\ 0, \hspace*{5pt} otherwise \end{array} \right. ,
$$

and we fit the model

$$
BP_i = \beta_0 + \beta_1 smoke_{1i} + \beta_2 smoke_{2i} + \epsilon_i.
$$

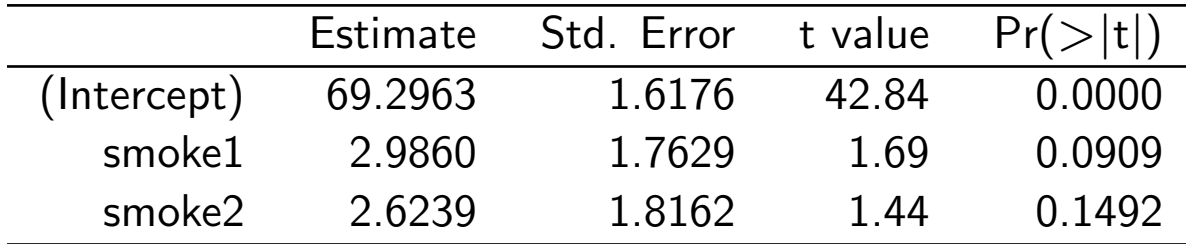

We may be interested in testing  $H_0: \beta_1 = \beta_2$  which is equivalent to testing  $H_0 : (0 \ 1 \ -1)$  $\beta$  The full model is

$$
BP_i = \beta_0 + \beta_1 smoke_{1i} + \beta_2 smoke_{2i} + \epsilon_i,
$$

andthe reduced model is

$$
BP_i = \beta_0 + \beta_1 smoke_{1i} + \beta_1 smoke_{2i} + \epsilon_i
$$
  
=  $\beta_0 + \beta_1(smoke_{1i} + smoke_{2i}) + \epsilon_i$   
=  $\gamma_0 + \gamma_1 z_i + \epsilon_i$ 

The reduced model is equivalent to the model we fit with current smokers vs. former and never smokers.

Full model:

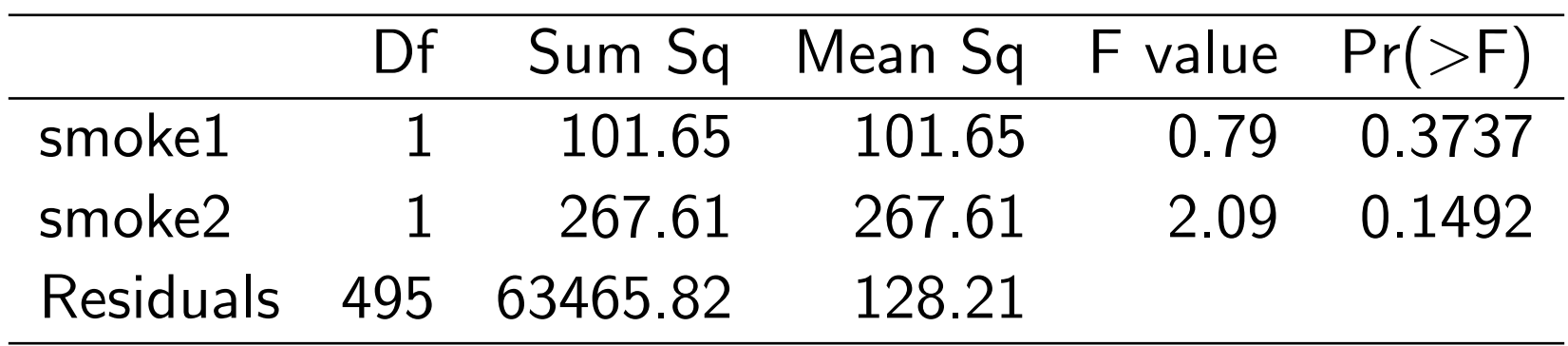

Reduced model:

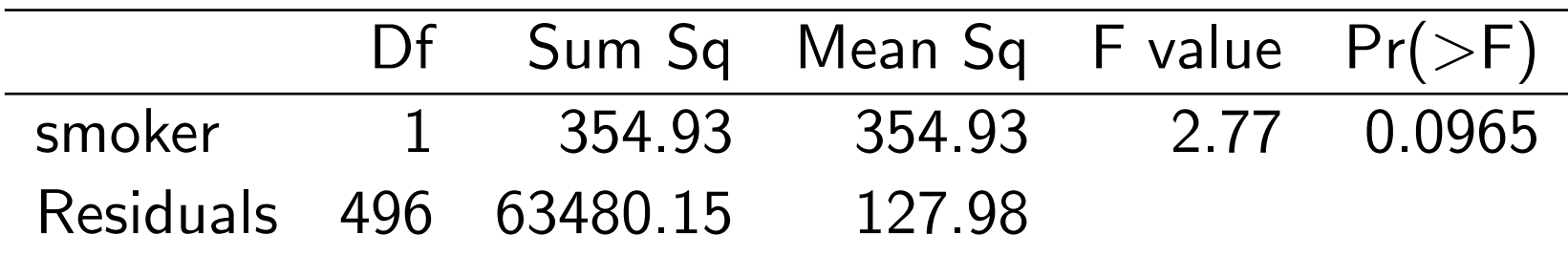

$$
F_0 = \frac{(63480.15 - 63465.82)/1}{128.21} = 0.11 < 3.86.
$$

Therefore we fail to reject the null hypothesis.

We could also test this hypothesis using the t statistic

$$
t_0 = \frac{\hat{\beta}_1 - \hat{\beta}_2}{\hat{se}(\hat{\beta}_1 - \hat{\beta}_2)} = \frac{\hat{\beta}_1 - \hat{\beta}_2}{\sqrt{\hat{\sigma}^2(C_{11} + C_{22} - 2C_{12})}}
$$

where

$$
C = \left(\begin{array}{ccc} 0.0204 & -0.0204 & -0.0204 \\ -0.0204 & 0.0242 & 0.0204 \\ -0.0204 & 0.0204 & 0.0257 \end{array}\right).
$$

#### Therefore

$$
t_0 = \frac{(2.986 - 2.624)}{\sqrt{128.21 \times (.0242 + .0257 - 2 \times .0204)}} = .335 < t_{n-p-1,.975}
$$

Consider the model

 $BP_i = \beta_0 + \beta_1 smoke_{1i} + \beta_2 smoke_{2i} + \beta_3age_i + \epsilon_i.$ 

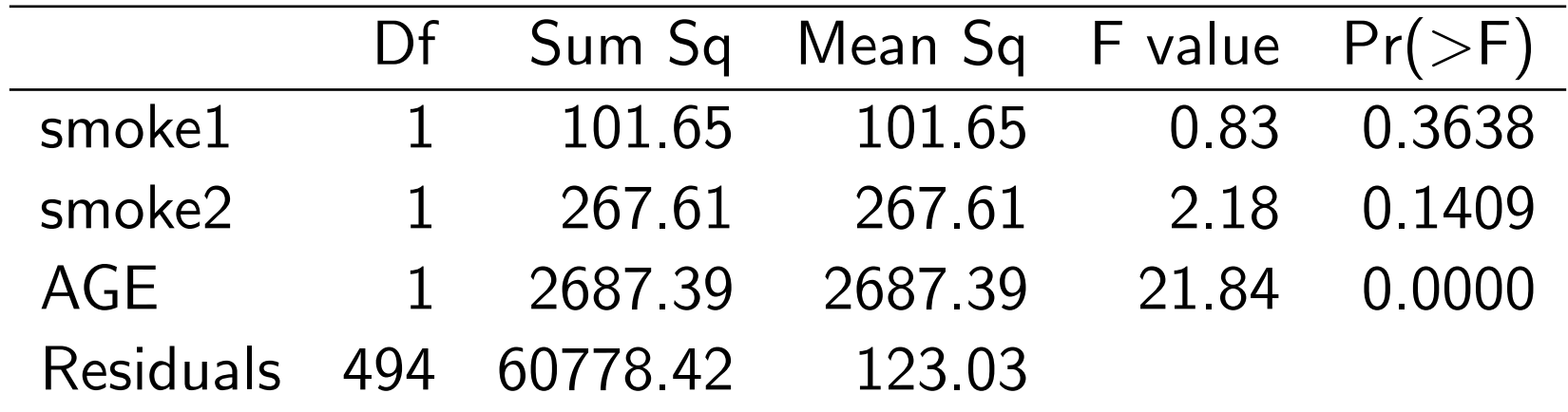

Suppose we want to test

$$
H_0: \beta_1=\beta_2, \beta_3=0
$$

which is equivalent to

$$
H_0: \left(\begin{array}{rrr} 0 & 1 & -1 & 0 \\ 0 & 0 & 0 & 1 \end{array}\right) \beta = 0.
$$

The reduced model is

$$
BP_i = \beta_0 + \beta_1(smoke_{1i} + smoke_{2i}) + \epsilon_i
$$

$$
= \gamma_0 + \gamma_1 z_i + \epsilon_i
$$

$$
F_0 = \frac{(63480.15 - 60778.42)/2}{123.03} = 10.98 > F_{2,494,95} = 3.01.
$$
  
We reject the null hypothesis.

## Confidence intervals in multiple linear regression

- Confidence interval for a single coefficient
- Confidence interval for a fitted value
- Simultaneous confidence intervals on multiple coefficients

#### Confidence interval for a single coefficient

We can construct a confidence interval for  $\beta_j$  as follows. Given that

$$
\frac{\hat{\beta}_j - \beta_j}{\hat{se}(\hat{\beta}_j)} = \frac{\hat{\beta}_j - \beta_j}{\sqrt{\hat{\sigma}^2 C_{jj}}} \sim t_{n-p-1},
$$

we can define a  $100(1 - \alpha)$  confidence interval for  $\beta_j$  as

$$
\hat{\beta}_j \pm t_{n-p-1,\alpha/2} \sqrt{\hat{\sigma}^2 C_{jj}}.
$$

#### Confidence interval for a fitted value

We can construct a confidence interval for the fitted response for a set of predictor values,  $x_{01}, x_{02}, ..., x_{0p}$ . Define the vector  $x_0$  as

$$
x_0 = \begin{pmatrix} 1 \\ x_{01} \\ x_{02} \\ \vdots \\ x_{0p} \end{pmatrix}.
$$

The fitted value at this point is

$$
\hat{y_0} = x_0'\hat{\beta}.
$$

 $y_0$  is an unbiased estimator of  $E(y|x_0)$ , and the variance of  $\hat{y_0}$  is

$$
\mathsf{var}(\hat{y_0}) = \sigma^2 x'_0 (X'X)^{-1} x_0.
$$

Therefore, the  $100(1 - \alpha)\%$  confidence interval for the fitted response at  $x_{01}, x_{02}, ..., x_{0p}$  is

$$
\hat{y_0} \pm t_{n-p-1,\alpha/2} \sqrt{\hat{\sigma}^2 x_0'(X'X)^{-1} x_0}.
$$

### Example from CHS

In the last lecture, we fit the model

 $BP_i = \beta_0 + weight_i\beta_1 + height_i\beta_2 + age_i\beta_3 + gender_i\beta_4 + \epsilon.$ 

Let's calculate the confidence interval for the fitted value for the 100th subject who has the covariate vector  $(194.8\;159.2\;70.0\;0.0)$ . The fitted value for  $BP$  is 73.67 and  $x_0'$  $\delta_0(X'X)^{-1}x_0 \,=\, 0.007972541$  and the  $95\%$  confidence interval is

 $73.67 \pm 1.96 \times 11.11 \times$ √  $0.007972541 = (71.72, 75.62).$ 

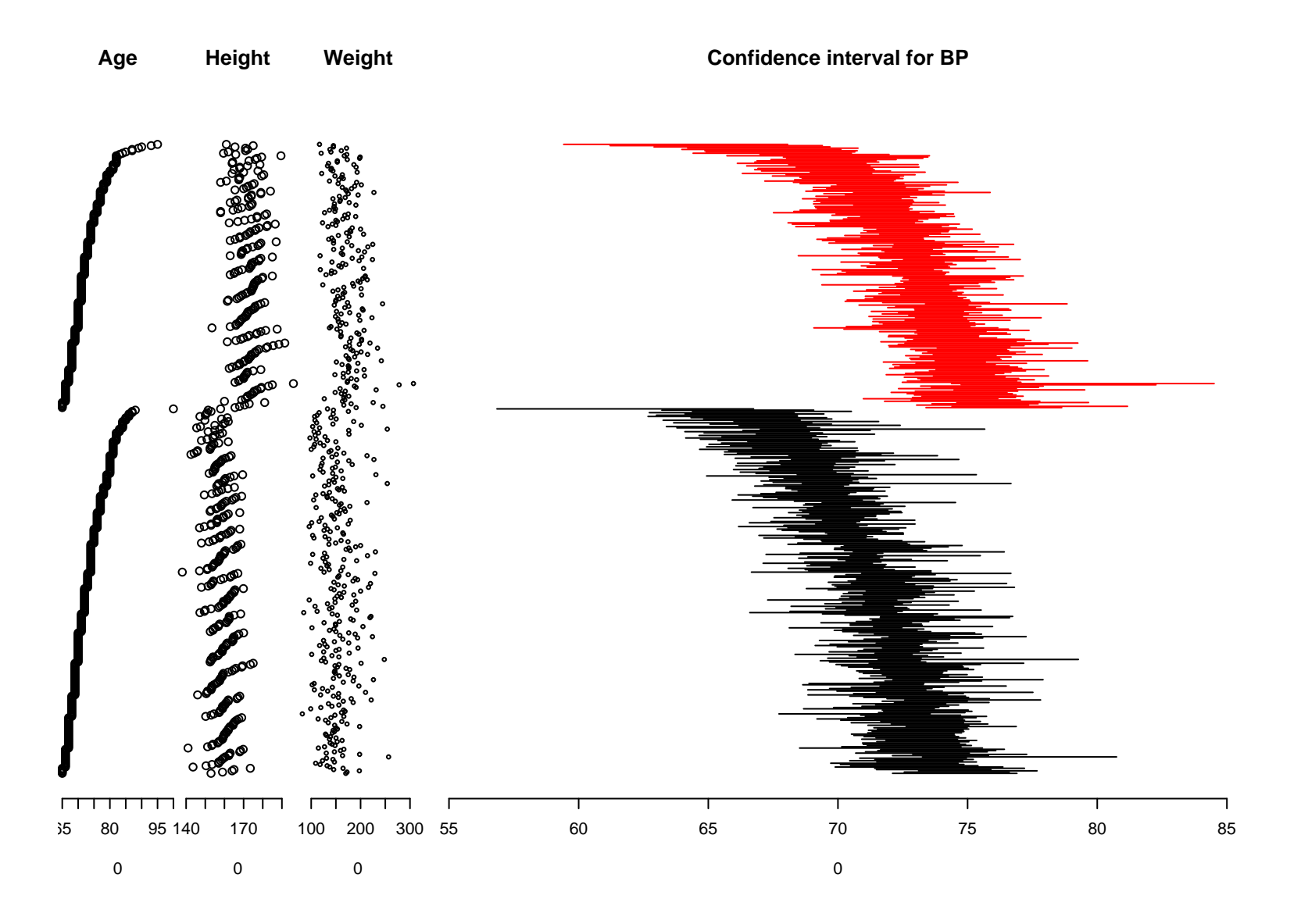

#### Simultaneous confidence intervals

Sometimes we may be interested in specifying a  $(1-\alpha)100\%$ confidence interval (or region) for the entire set or a subset of the coefficients.

$$
\frac{(\hat{\beta} - \beta)'X'X(\hat{\beta} - \beta)}{(p+1)MSE} \sim F_{p+1,n-p-1}
$$

Therefore, we can define a  $(1 - \alpha)100\%$  joint confidence region for all the parameters in  $\beta$  as

$$
\frac{(\hat{\beta} - \beta)'X'X(\hat{\beta} - \beta)}{(p+1)MSE} \le F_{p+1,n-p-1}
$$

#### Bonferroni intervals

Another general pproach for obtaining simultaneous confidence intervals is

$$
\hat{\beta}_j \pm \Delta \hat{se}(\hat{\beta}_j), \ j = 0, 1, \dots, p. \tag{1}
$$

Using the **Bonferroni method**, we set  $\Delta = t_{n-p-1,\alpha/(2(p+1))}$ leading to a **Bonferroni confidence interval** of

$$
\hat{\beta}_j \pm t_{n-p-1,\alpha/(2(p+1))} \hat{se}(\hat{\beta}_j).
$$

#### Bonferroni intervals CHS example

 $BP_i = \beta_0 + weight_i\beta_1 + height_i\beta_2 + age_i\beta_3 + gender_i\beta_4 + \epsilon.$ 

The Bonferroni intervals are

$$
\hat{\beta_j} \pm t_{493, .005} \hat{se}(\hat{\beta_j})
$$

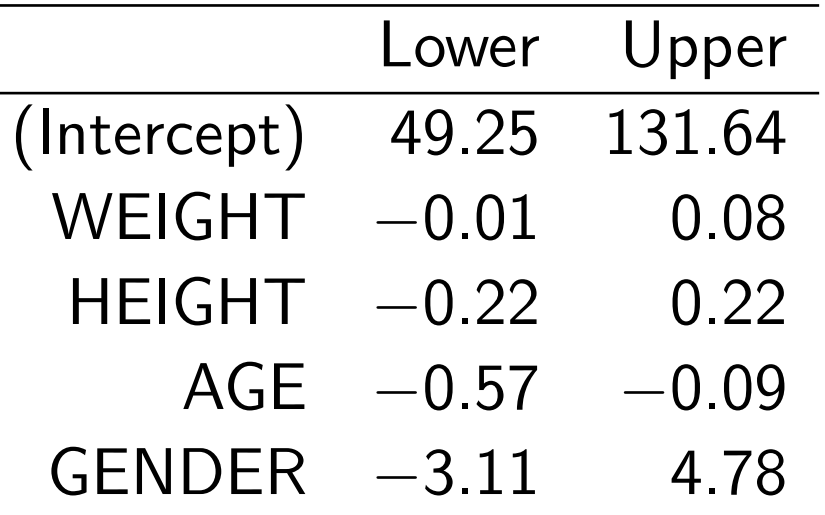

### Hidden extrapolation in multiple regression

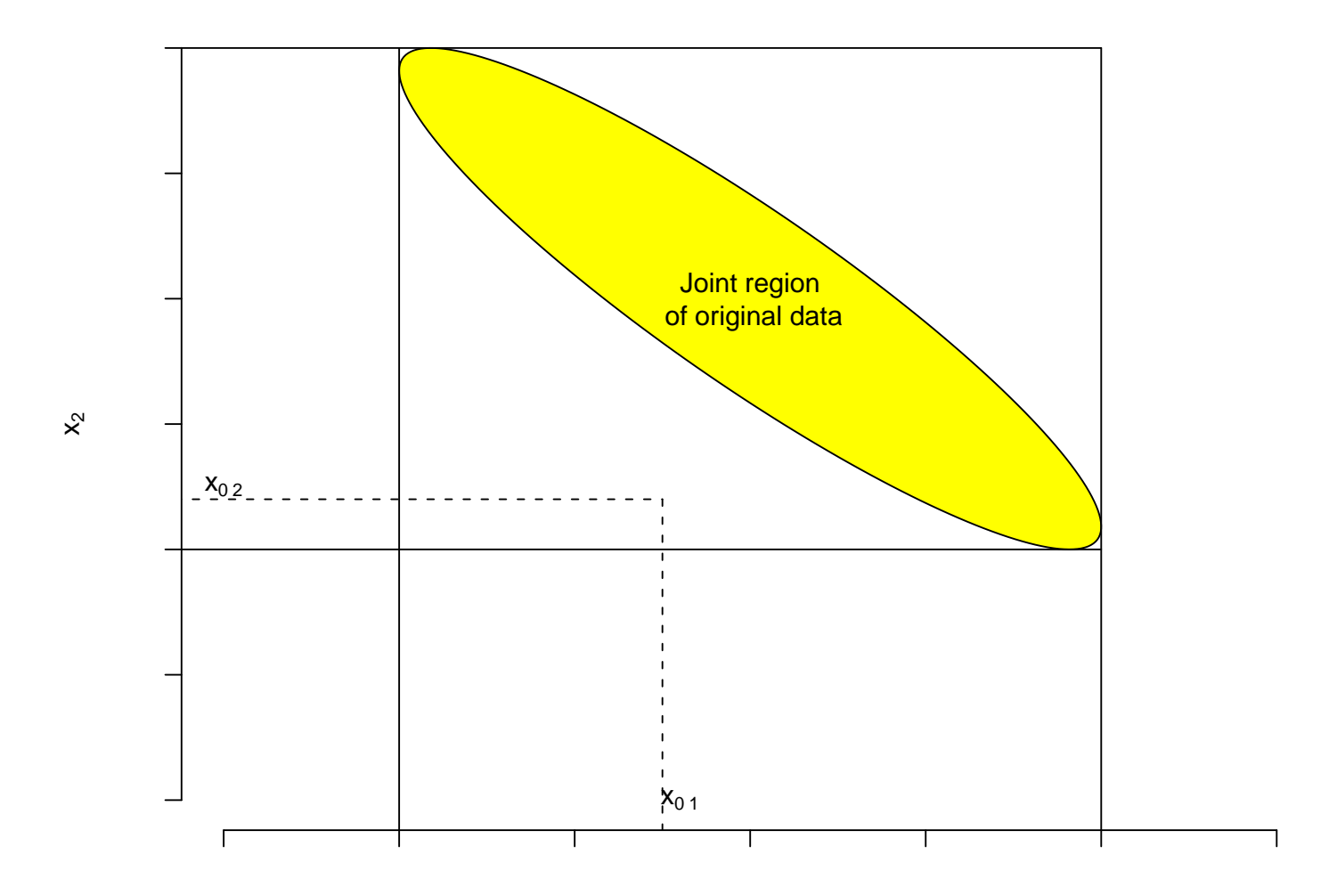

## $R^2$  and adjusted  $R^2$

As in simple linear regression

$$
R^2 = 1 - \frac{SSE}{SSTO}.
$$

In general,  $R^2$  increases whenever new terms are added to the model.

Therefore, for model comparison, we may prefer to use an  $\mathbb{R}^2$  that is adjusted for the number of predictors in the model. This is the adjusted  $R^2$  and is equivalent to

$$
R_{adj}^2 = 1 - \frac{MSE}{SSTO/(n-1)}
$$

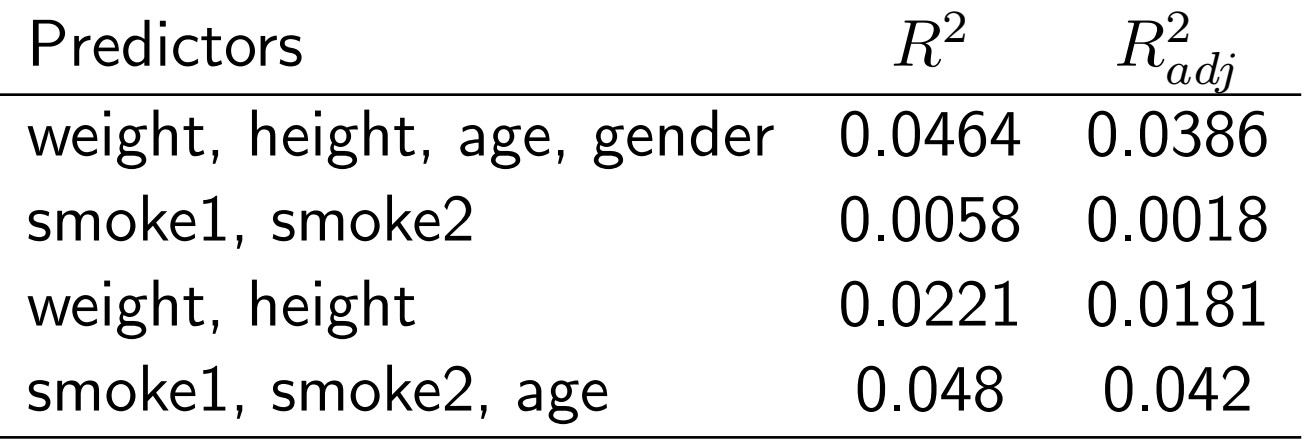